### **Boas práticas de utilização do seu TPA Verifone:**

#### Bateria:

- Não deve ter o equipamento a carga por períodos superiores a duas horas: assim que atingir os 100% deve-se desligar o TPA da fonte de alimentação.
- Carregar o equipamento apenas quando aparece a respetiva mensagem de alerta (Bateria fraca - 25%; Bateria crítica - 10%).
- Evite situações de ligar e desligar o equipamento da corrente elétrica uma vez que irá viciar a bateria e deteriorar a autonomia do TPA.
- Desligar o equipamento sempre que este não seja necessário por algum tempo.

#### Segurança:

- Nunca deve perder o TPA de vista enquanto está a efetuar uma transação, assim assegura a correta utilização.
- Assegure-se de que tem um registo de cada transação efetuada.
- Anulações e reimpressões de talão só podem ser efetuadas no próprio dia da transação.

#### Transações com assinatura:

- A captura da assinatura é feita no ecrã pelo cliente e validada pelo comerciante . É emitido um talão com a assinatura que deverá ser guardado por um período de, pelo menos, 90 dias pelo comerciante.
- Fluxo da transação com assinatura:
	- Transação aprovada
	- Terminal solicita a assinatura no ecrã
	- Validação da assinatura por parte do cliente
	- Assinatura validada pelo comerciante (caso não o faça no espaço de 30 segundos, a transação é automaticamente recusada)
	- Uma vez validada a assinatura, é impresso o talão do cliente (opcional) e do comerciante

# <sup>2</sup>. Verifone Guia Rápido T650P

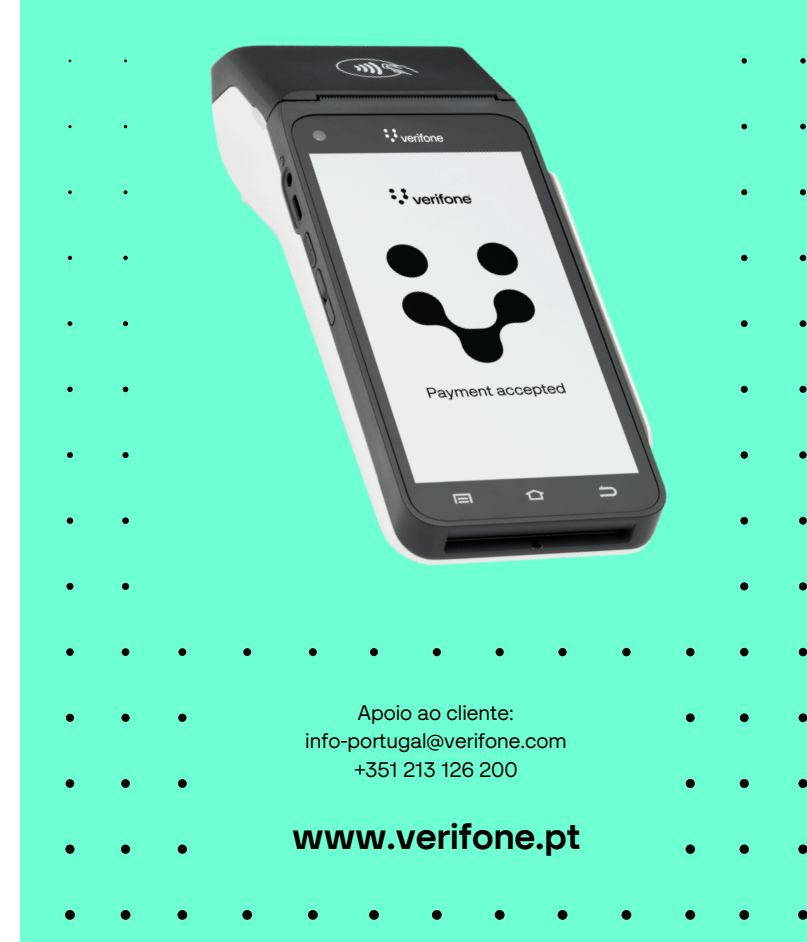

## **Guia rápido Verifone T650P:**

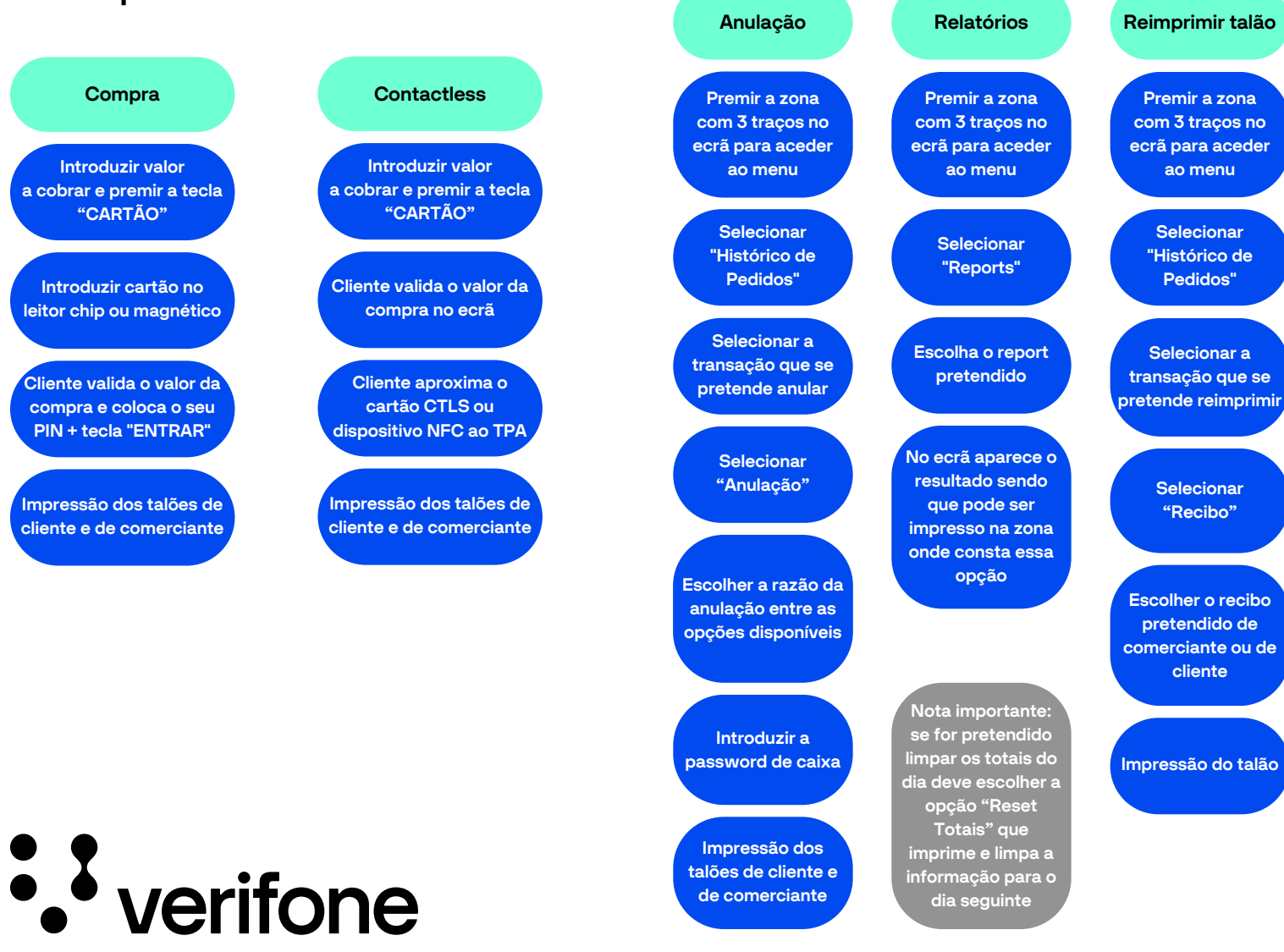